# Package 'copre'

May 21, 2024

Type Package

Title Tools for Nonparametric Martingale Posterior Sampling

Version 0.2.1

Description Performs Bayesian nonparametric density estimation using Martingale posterior distributions including the Copula Resampling (CopRe) algorithm. Also included are a Gibbs sampler for the marginal Gibbs-type mixture model and an extension to include full uncertainty quantification via a predictive sequence resampling (SeqRe) algorithm. The CopRe and SeqRe samplers generate random nonparametric distributions as output, leading to complete nonparametric inference on posterior summaries. Routines for calculating arbitrary functionals from the sampled distributions are included as well as an important algorithm for finding the number and location of modes, which can then be used to estimate the clusters in the data using, for example, k-means. Implements work developed in Moya B., Walker S. G. (2022). [<doi:10.48550/arxiv.2206.08418>](https://doi.org/10.48550/arxiv.2206.08418), Fong, E., Holmes, C., Walker, S. G. (2021) [<doi:10.48550/arxiv.2103.15671>](https://doi.org/10.48550/arxiv.2103.15671), and Escobar M. D., West, M. (1995) [<doi:10.1080/01621459.1995.10476550>](https://doi.org/10.1080/01621459.1995.10476550).

License GPL  $(>= 2)$ 

Encoding UTF-8

RoxygenNote 7.3.1

LinkingTo Rcpp, RcppArmadillo, BH

Imports Rcpp, pracma, abind, dirichletprocess

Suggests ggplot2

NeedsCompilation yes

Author Blake Moya [cre, aut], The University of Texas at Austin [cph, fnd]

Maintainer Blake Moya <blakemoya@utexas.edu>

Repository CRAN

Date/Publication 2024-05-21 21:40:02 UTC

# <span id="page-1-0"></span>R topics documented:

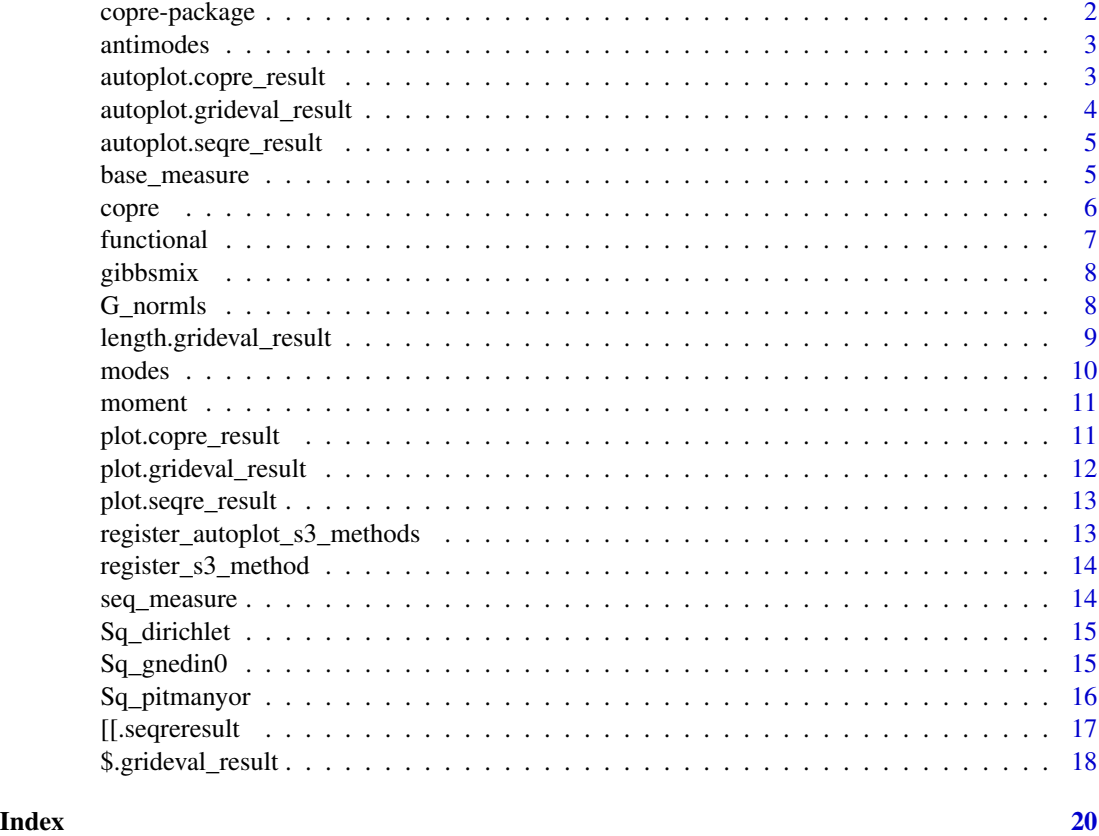

copre-package *CopRe Tools for Nonparametric Martingale Posterior Sampling*

#### Description

Performs Bayesian nonparametric density estimation using Martingale posterior distributions including the Copula Resampling (CopRe) algorithm. Also included are a Gibbs sampler for the marginal Gibbs-type mixture model and an extension to include full uncertainty quantification via a predictive sequence resampling (SeqRe) algorithm. The CopRe and SeqRe samplers generate random nonparametric distributions as output, leading to complete nonparametric inference on posterior summaries. Routines for calculating arbitrary functionals from the sampled distributions are included as well as an important algorithm for finding the number and location of modes, which can then be used to estimate the clusters in the data using, for example, k-means. Implements work developed in Moya B., Walker S. G. (2022).

#### Author(s)

Blake Moya [blakemoya@utexas.edu](mailto:blakemoya@utexas.edu)

#### <span id="page-2-0"></span>antimodes 3

#### References

- Fong, E., Holmes, C., Walker, S. G. (2021). Martingale Posterior Distributions. arXiv. DOI: [doi:10.48550/arxiv.2103.15671](https://doi.org/10.48550/arxiv.2103.15671)
- Moya B., Walker S. G. (2022). Uncertainty Quantification and the Marginal MDP Model. arXiv. DOI: [doi:10.48550/arxiv.2206.08418](https://doi.org/10.48550/arxiv.2206.08418)
- Escobar M. D., West, M. (1995) Bayesian Density Estimation and Inference Using Mixtures. Journal of the American Statistical Association. DOI: [doi:10.1080/01621459.1995.10476550](https://doi.org/10.1080/01621459.1995.10476550)

antimodes *Antimode Extractor*

#### Description

Extracts the antimodes from a copre\_result or seqre\_result object.

#### Usage

 $antimodes(obj, mean = FALSE, grid = NULL, idx = FALSE)$ 

#### Arguments

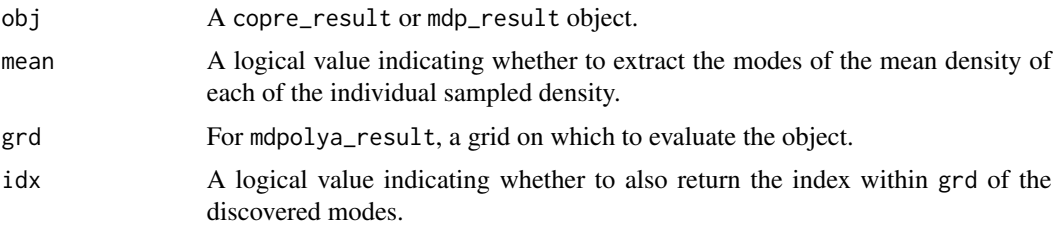

# Value

A matrix of antimodes values in the support of the copre\_result density

autoplot.copre\_result *Create a CopRe Result ggplot*

#### Description

Create a CopRe Result ggplot

#### Usage

```
autoplot.copre\_result(x, ..., func = "density", confint = NULL)
```
<span id="page-3-0"></span>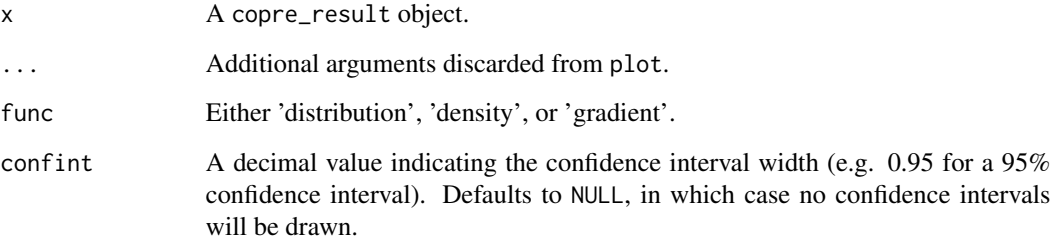

# Value

A ggplot object.

autoplot.grideval\_result

*Create a ggplot of a* grideval\_result *Object*

# Description

Create a ggplot of a grideval\_result Object

# Usage

```
autoplot.grideval\_result(x, ..., confint = NULL)
```
# Arguments

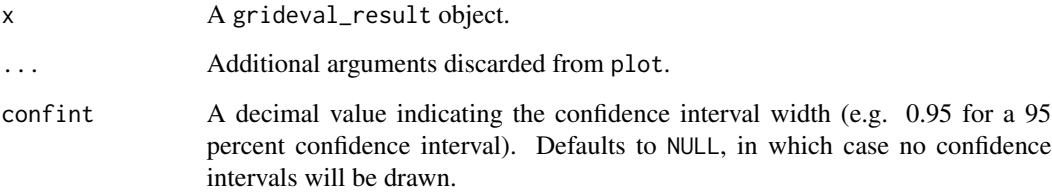

# Value

A ggplot object.

<span id="page-4-0"></span>autoplot.seqre\_result *Create a SeqRe Result ggplot*

#### Description

Create a SeqRe Result ggplot

#### Usage

```
autoplot.\n    <i>sequence_result</i>(x, ..., func = "density", conflict = NULL)
```
#### Arguments

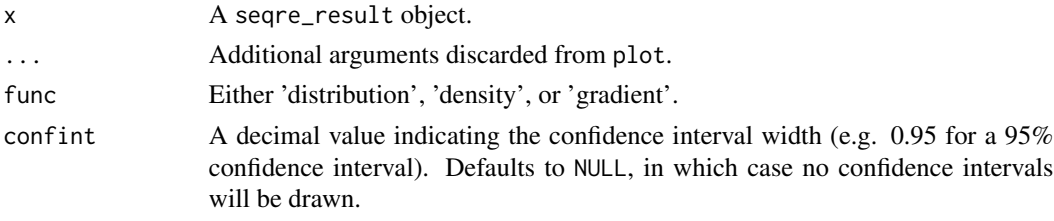

#### Value

A ggplot object.

<span id="page-4-1"></span>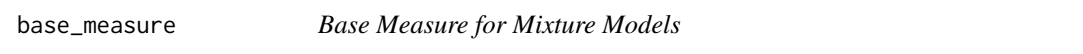

# Description

A structure for wrapping base measures as in Escobar and West (1995).

# Usage

```
base_measure(idx, dim, pars, hpars, eval)
```
# Arguments

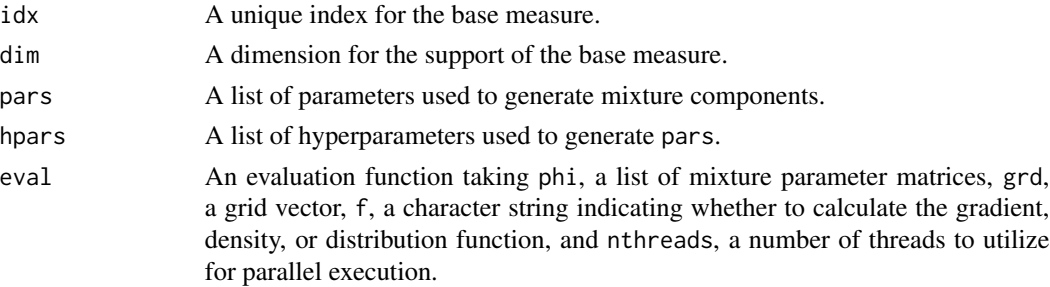

#### <span id="page-5-0"></span>References

• Escobar M. D., West, M. (1995) Bayesian Density Estimation and Inference Using Mixtures. Journal of the American Statistical Association. DOI: [doi:10.1080/01621459.1995.10476550](https://doi.org/10.1080/01621459.1995.10476550)

#### See Also

[seqre\(\)](#page-16-1)

copre *Copula Resampling*

#### Description

A function that samples predictive distributions for univariate continuous data using the bivariate Gaussian copula.

#### Usage

```
copre(
  data,
 N,
  k,
  rho = 0.91,
 grd_res = 1000,
 nthreads = parallel::detectCores(),
  gpu = FALSE,gpu_path = NULL,
  gpu_odir = NULL,
  gpu\_seed = 1234)
```
#### Arguments

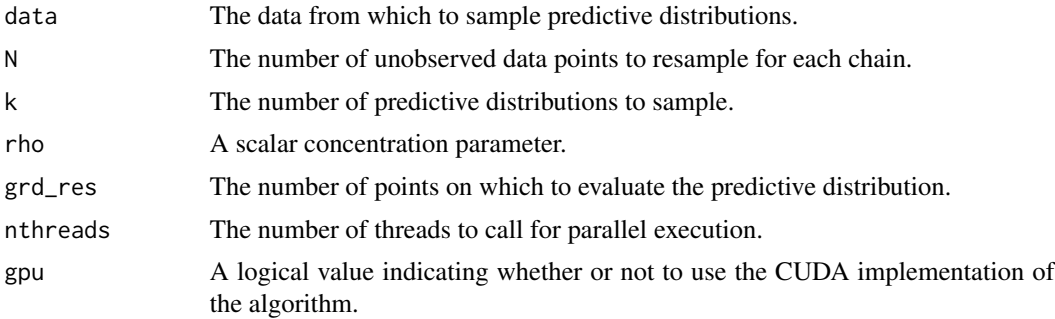

#### <span id="page-6-0"></span>functional  $\overline{7}$

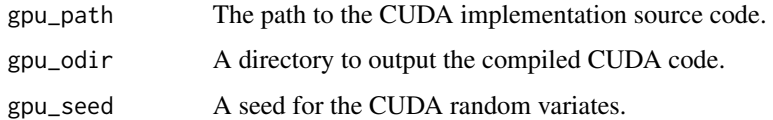

#### Value

A copre\_result object, whose underlying structure is a list which contains the following components:

#### References

Fong, E., Holmes, C., Walker, S. G. (2021). Martingale Posterior Distributions. arXiv. DOI: [doi:10.48550/arxiv.2103.15671](https://doi.org/10.48550/arxiv.2103.15671)

#### Examples

```
res_{cop} < - copre(rnorm(50), 10, 10, nthreads = 1)
```
functional *Obtain Functionals from a CopRe Result*

#### Description

Obtain Functionals from a CopRe Result

#### Usage

```
functional(obj, f, ..., mean = FALSE)
```
#### Arguments

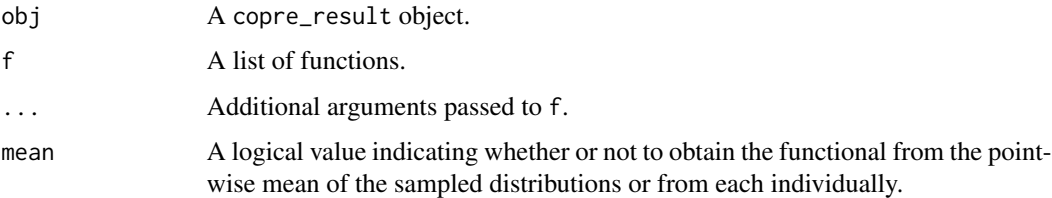

#### Value

The integral over the copre\_result grid of the functions in the list multiplied by the density of each sample distribution in obj.

<span id="page-7-1"></span><span id="page-7-0"></span>

A function that samples marginal mixture densities via a marginal Gibbs sampler.

#### Usage

gibbsmix(data, k, b\_msr, s\_msr, burn = 1000, thin = 150)

#### Arguments

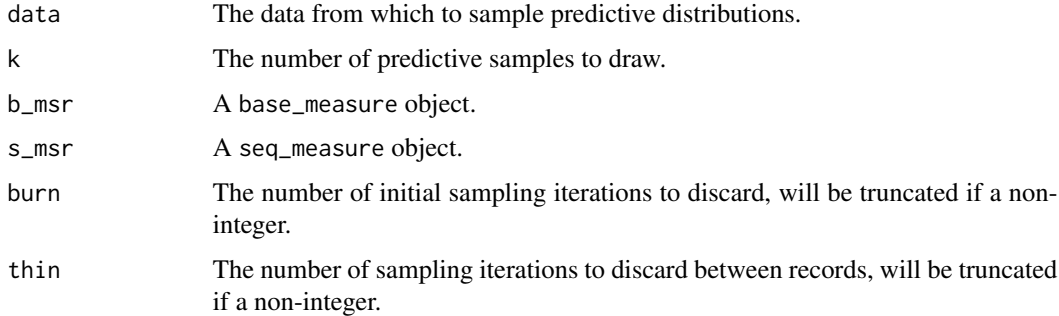

#### Value

A seqre\_result object.

#### See Also

[seqre\(\)](#page-16-1), [seq\\_measure\(\)](#page-13-1), [base\\_measure\(\)](#page-4-1)

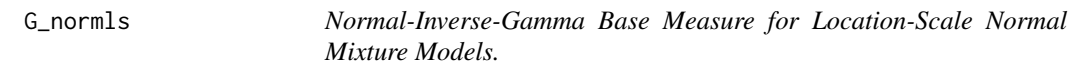

# Description

Normal-Inverse-Gamma Base Measure for Location-Scale Normal Mixture Models.

# Usage

G\_normls(mu =  $\theta$ , tau = 1, s = 1, S = 1, a = NULL, A = NULL, w = NULL, W = NULL)

<span id="page-8-0"></span>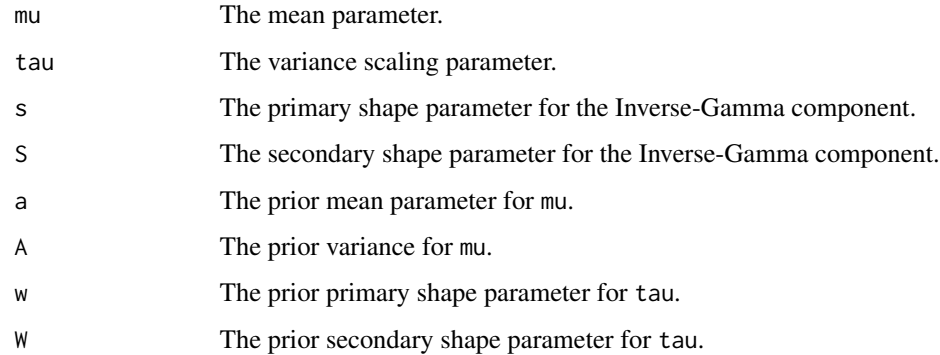

#### Value

A base\_measure object for use in the sequence resampling scheme for mixtures.

# See Also

[base\\_measure\(\)](#page-4-1), [seqre\(\)](#page-16-1)

length.grideval\_result

*Length*

# Description

Length

# Usage

## S3 method for class 'grideval\_result' length(x)

#### Arguments

x A grideval\_result object.

#### Value

The number of samples k in obj.

<span id="page-9-0"></span>

Extracts the modes from a copre\_result or seqre\_result object.

#### Usage

```
modes(obj, mean = FALSE, grd = NULL, idx = FALSE, anti = FALSE)
## S3 method for class 'seqre_result'
modes(obj, mean = FALSE, grd = NULL, idx = FALSE, anti = FALSE)
## S3 method for class 'grideval_result'
modes(obj, mean = FALSE, grd = NULL, idx = FALSE, anti = FALSE)
n_modes(obj, mean = FALSE, grd = NULL, anti = FALSE)
```
#### Arguments

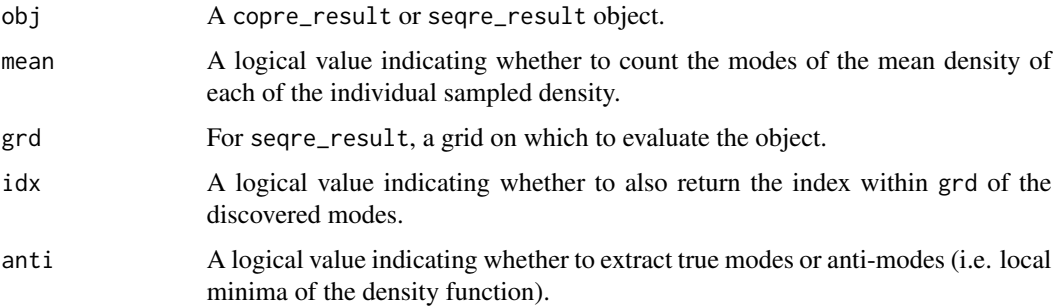

#### Value

A matrix of modes values in the support of the copre\_result density

#### Methods (by class)

- modes(seqre\_result): Mode-counting method for seqre\_result objects.
- modes(grideval\_result): Mode-counting method for grideval\_result objects.

# Functions

• n\_modes(): Counts the modes from a copre\_result or seqre\_result object.

<span id="page-10-0"></span>

Obtain Moments from a CopRe or SeqRe Result

#### Usage

```
moment(obj, mom, cntrl = TRUE, grd = NULL)
## S3 method for class 'seqre_result'
moment(obj, mom, cntrl = TRUE, grd = NULL)
## S3 method for class 'grideval_result'
moment(obj, mom, cntrl = TRUE, grd = NULL)
```
# Arguments

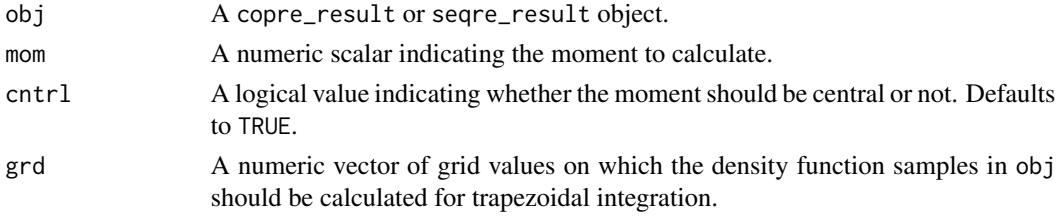

#### Value

A vector of moment values for each sampled distribution in obj.

#### Methods (by class)

- moment(seqre\_result): Moment calculation method for seqre\_result objects.
- moment(grideval\_result): Moment calculation method for grideval\_result objects.

plot.copre\_result *Create a CopRe Result Plot*

#### Description

Create a CopRe Result Plot

#### Usage

```
## S3 method for class 'copre_result'
plot(x, ..., func = "density", conflict = NULL, use\_ggplot = TRUE)
```
<span id="page-11-0"></span>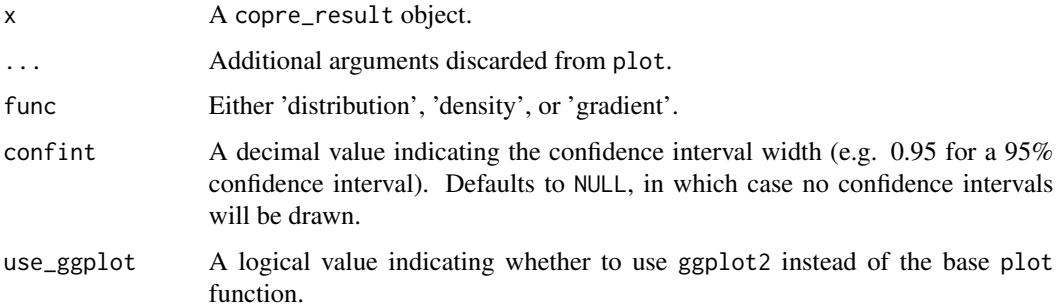

# Value

None.

plot.grideval\_result *Create a Plot of a* grideval\_result *Object*

#### Description

Create a Plot of a grideval\_result Object

# Usage

## S3 method for class 'grideval\_result'  $plot(x, ..., confint = NULL, use_ggplot = TRUE)$ 

# Arguments

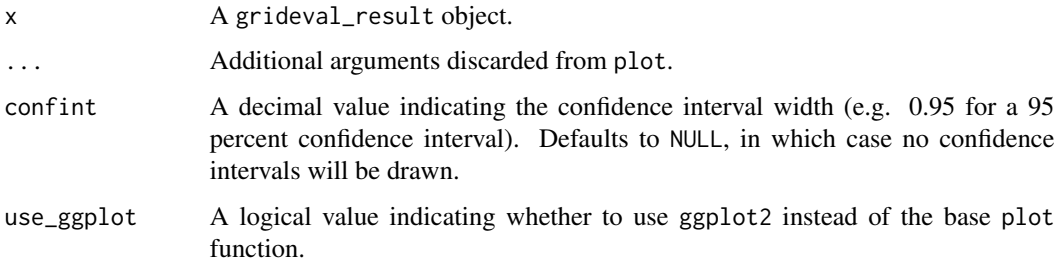

# Value

A ggplot object if ggplot2 is used, else none.

<span id="page-12-0"></span>plot.seqre\_result *Create a SeqRe Result Plot*

#### Description

Create a SeqRe Result Plot

# Usage

```
## S3 method for class 'seqre_result'
plot(x, ..., func = "density", conflict = NULL, use_ggplot = TRUE)
```
#### Arguments

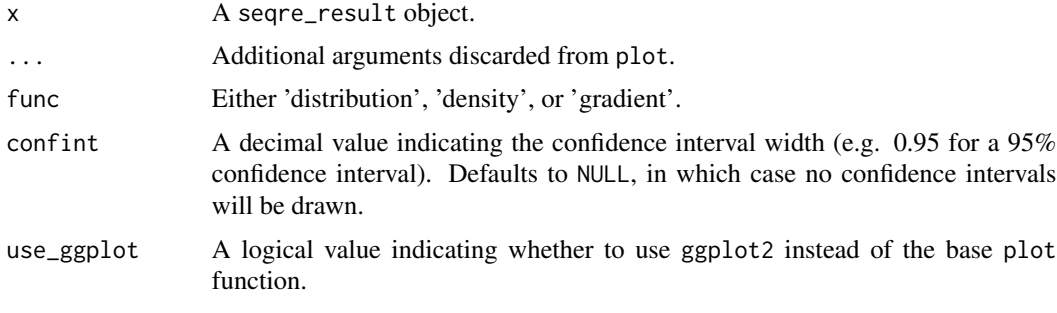

#### Value

None.

register\_autoplot\_s3\_methods *Register* autoplot *methods to* ggplot2

#### Description

Register autoplot methods to ggplot2

# Usage

register\_autoplot\_s3\_methods()

#### Value

None

<span id="page-13-0"></span>register\_s3\_method *Register S3 Methods from External Packages*

#### Description

https://github.com/tidyverse/hms/blob/master/R/zzz.R

#### Usage

```
register_s3_method(pkg, generic, class, fun = NULL)
```
#### Arguments

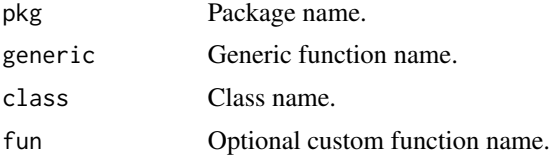

# Value

None

<span id="page-13-1"></span>seq\_measure *Sequence Measure for Species Sampling Models*

# Description

Sequence Measure for Species Sampling Models

#### Usage

```
seq_measure(idx, pars, hpars, Pn, Po)
```
#### Arguments

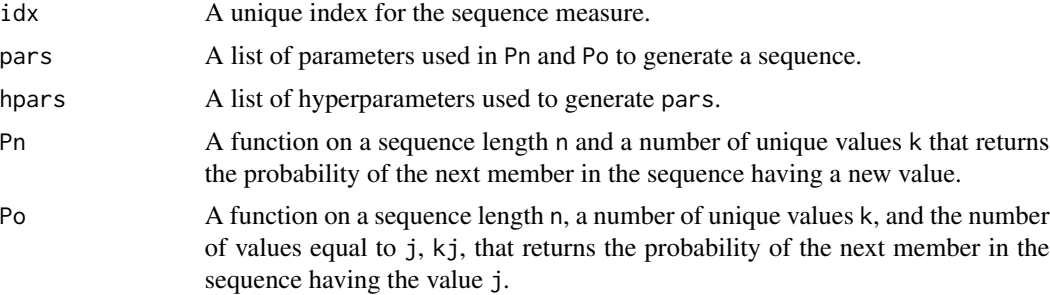

# <span id="page-14-0"></span>Sq\_dirichlet 15

# Value

A seq\_measure object for use in the exchangeable sequence resampling scheme for mixtures.

#### See Also

[seqre\(\)](#page-16-1)

Sq\_dirichlet *Dirichlet Sequence Measure.*

# Description

Dirichlet Sequence Measure.

#### Usage

 $Sq\_dirichlet(alpha = 1, c = NULL, C = NULL)$ 

#### Arguments

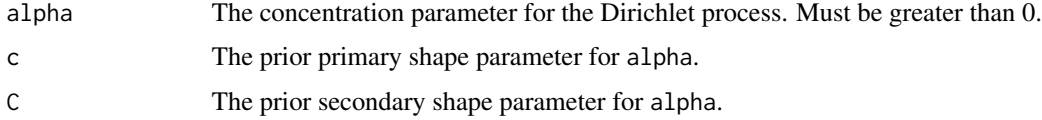

#### Value

A seq\_measure object for use in the exchangeable sequence resampling scheme for mixtures.

#### See Also

[seq\\_measure\(\)](#page-13-1), [seqre\(\)](#page-16-1)

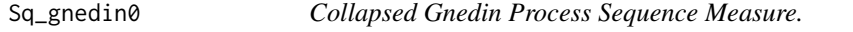

#### Description

Collapsed Gnedin Process Sequence Measure.

#### Usage

Sq\_gnedin0(gamma)

<span id="page-15-0"></span>gamma The gamma parameter for the Gnedin process with xi set to 0. Bounded to [0, 1].

# Value

A seq\_measure object for use in the exchangeable sequence resampling scheme for mixtures.

#### See Also

[seq\\_measure\(\)](#page-13-1), [seqre\(\)](#page-16-1)

Sq\_pitmanyor *Pitman-Yor Sequence Measure.*

# Description

Pitman-Yor Sequence Measure.

#### Usage

Sq\_pitmanyor(d, alpha =  $1$ , m =  $1L$ )

#### Arguments

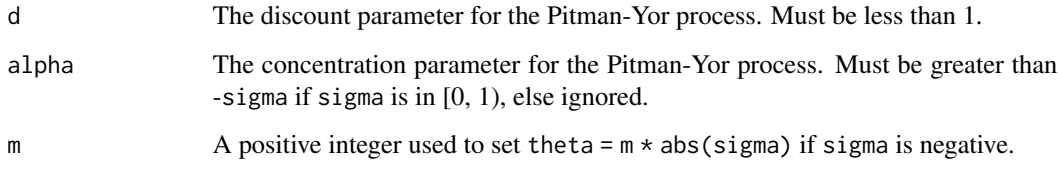

# Value

A seq\_measure object for use in the exchangeable sequence resampling scheme for mixtures.

#### See Also

[seq\\_measure\(\)](#page-13-1), [seqre\(\)](#page-16-1)

<span id="page-16-1"></span><span id="page-16-0"></span>A function that samples predictive distributions for univariate continuous data using exchangeable predictive extension.

# Usage

## S3 method for class 'seqreresult' obj[[i]]

 $s = qr e(obj, inc = 1000, eps = 0.001, max_it = 100)$ 

#### Arguments

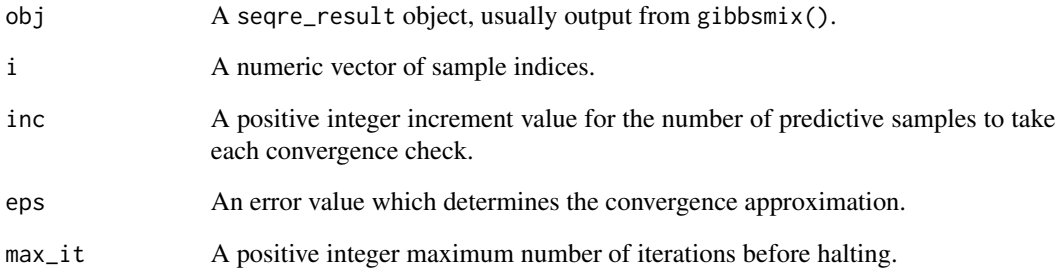

# Value

A seqre\_result object, or a list of two seqre\_result objects if keep\_marg is TRUE.

# Functions

• [[: Subset method for seqre\_result objects

# See Also

[gibbsmix\(\)](#page-7-1)

<span id="page-17-0"></span>\$.grideval\_result *Grid evaluation of* copre\_result *and* seqre\_result *objects*

#### Description

Grid evaluation of copre\_result and seqre\_result objects

#### Usage

```
## S3 method for class 'grideval_result'
obj$name
## S3 method for class 'grideval_result'
obj[[i]]
grideval(obj, grd = NULL, func = "density", nthreads = 1)
## S3 method for class 'copre_result'
grideval(obj, grd = NULL, func = "density", nthreads = 1)
## S3 method for class 'seqre_result'
grideval(obj, grd = NULL, func = "density", nthreads = 1)
```
## Arguments

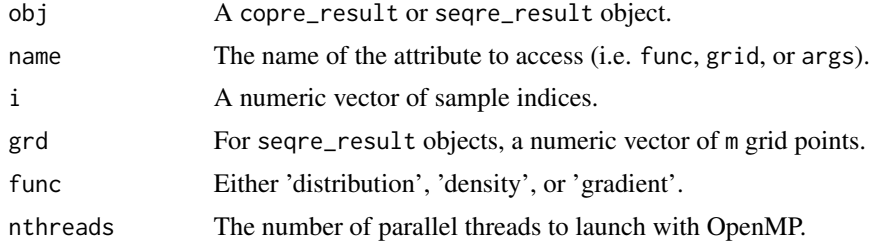

#### Value

A grideval\_result object, which is a matrix with dimension  $[k, m]$  of evaluated sample functions, with the following attributes:

- func: The evaluated function.
- grid: The grid points on which each of the k rows was evaluated.
- args: A copy of the args entry from obj.

#### Methods (by class)

- grideval(copre\_result): Grid evaluation method for copre\_result objects.
- grideval(seqre\_result): Grid evaluation method for seqre\_result objects.

# \$.grideval\_result 19

# Functions

- \$: Attribute access method for grideval\_result objects
- [[: Subset method for grideval\_result objects

# <span id="page-19-0"></span>Index

```
∗ internals
    copre-package, 2
[[.grideval_result ($.grideval_result),
        18
[[.seqreresult, 17
$.grideval_result, 18
antimodes, 3
autoplot.copre_result, 3
autoplot.grideval_result, 4
autoplot.seqre_result, 5
base_measure, 5
base_measure(), 8, 9
copre, 6
copre-package, 2
functional, 7
G_normls, 8
gibbsmix, 8
gibbsmix(), 17
grideval ($.grideval_result), 18
length.grideval_result, 9
modes, 10
moment, 11
n_modes (modes), 10
plot.copre_result, 11
plot.grideval_result, 12
plot.seqre_result, 13
register_autoplot_s3_methods, 13
register_s3_method, 14
seq_measure, 14
seq_measure(), 8, 15, 16
seqre ([[.seqreresult), 17
```
seqre(), *[6](#page-5-0)*, *[8,](#page-7-0) [9](#page-8-0)*, *[15,](#page-14-0) [16](#page-15-0)* Sq\_dirichlet, [15](#page-14-0) Sq\_gnedin0, [15](#page-14-0) Sq\_pitmanyor, [16](#page-15-0)